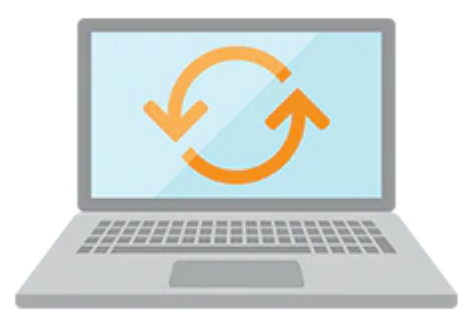

# **Oracle Database: Deploy, Patch and Upgrade Workshop**

This Oracle Database: Deploy, Patch and Upgrade Workshop gives you detailed information to help you install Oracle Database software. Expert Oracle instructors will teach you how to create a container database and provision pluggable databases. In this course, you will be introduced to Oracle Database Cloud Service.

#### **Learn To:**

- Install Oracle Grid Infrastructure for a Standalone Server.
- Use Oracle Restart to manage components.
- Upgrade an existing Oracle Database.
- Create a container database and provision pluggable databases.
- Gain an understanding of the Oracle Database Cloud Service.

#### **Benefits to You**

Ensure fast, reliable, secure and easy to manage performance. Optimize database workloads, lower IT costs and deliver a higher quality of service by enabling consolidation onto database clouds.

#### **Gain Hands-On Experience**

Get practical experience installing the Oracle Grid Infrastructure software and Oracle Database software by using Oracle Universal Installer. Expert Oracle instructors will teach you how to stop and start Oracle Restart using SRVCTL to manage components.

### **Audience**

- Database Administrators
- Support Engineers
- Technical Administrator

#### 10/2/2020

Data Warehouse Administrator

## **Objectives**

Upon completion of this course, the student should be able to:

- Prepare the Linux operating system for Oracle software installation
- Configure ASMLIB and create ASM disk groups
- Install Oracle Grid Infrastructure for a Standalone Server (12.1.0.2.0)
- Install Oracle Database 12*c* software (12.1.0.2.0)
- Create an Oracle Database using DBCA
- Apply the latest patch set updates to the Grid Infrastructure software (12.1.0.2.160719) and Oracle database software (12.1.0.2.160719)
- Use Oracle Restart to manage components
- Install Oracle Grid Infrastructure for an Independent Server (12.2.0.0.3)
- Install Oracle Database 12*c* Release 2 software (12.2.0.0.3)
- Upgrade database to Oracle Database 12*c* Release 2
- Understand Oracle Database 18c new features

## **Topics**

Oracle Database 12c: Install Overview

Preparing to Install Oracle Software

Installing Oracle Grid Infrastructure for a Standalone Server

Installing Oracle Database Software

Creating an Oracle Database by Using DBCA

Patching Grid Infrastructure and Oracle Database

Oracle Restart

Upgrading to Oracle Grid Infrastructure 12c Release 2

Before Upgrading to Oracle Database 12c Release 2

Upgrading to Oracle Database 12c Release 2

Performing Post-Upgrade Tasks

Migrating Data by Using Oracle Data Pump